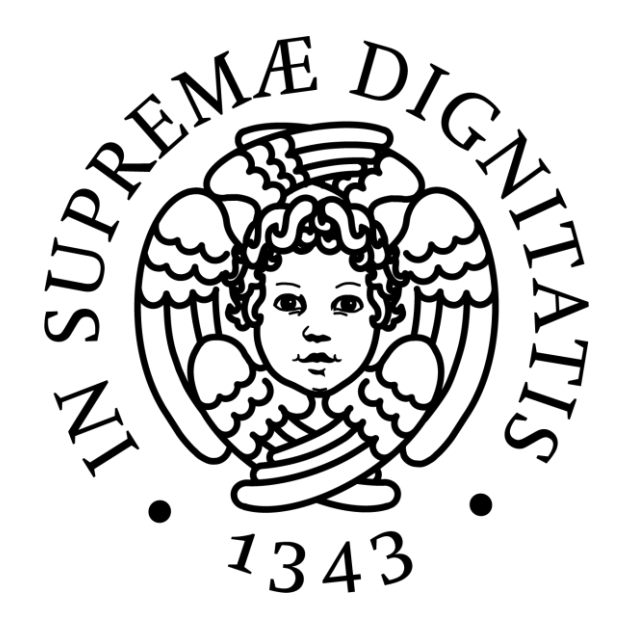

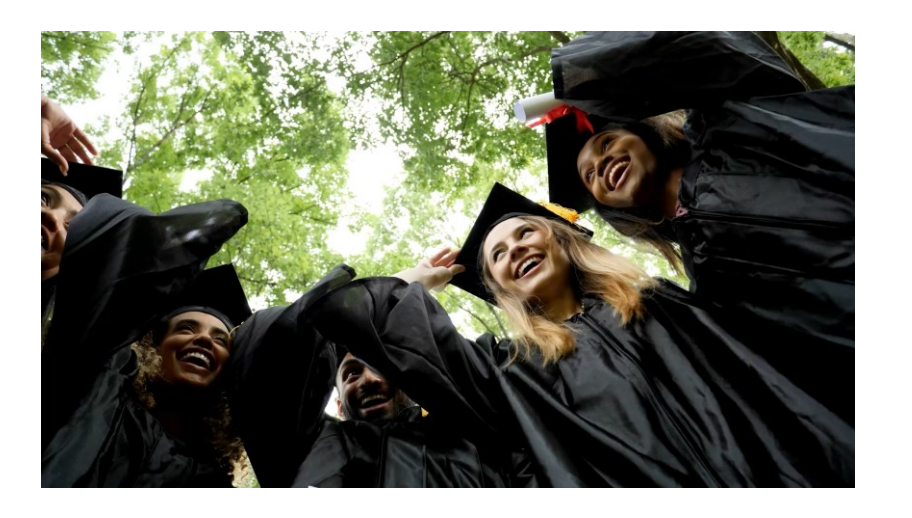

# WELCOME FIRST **YEAR STUDENTS!**

A.Y. 2023/2024 DEPARTMENT OF ECONOMICS AND MANAGEMENT UNIVERSITY OF PISA

**Attend lessons**

On the website <https://mbe.ec.unipi.it/> you can find:

• Timetable Fall semester 2023 <https://mbe.ec.unipi.it/timetable/>

 with the professors, the rooms, the hours of each exams.

• Extraordinary changes to lessons can be seen on [University Planner](https://unipi.prod.up.cineca.it/calendarioPubblico/linkCalendarioId=6328585e5a46ec00b31ad09b&lang=en) 

# Attend lessons: steps to do

- 1. Register on Alice portal ([https://www.studenti.unipi.it/Home.do\)](https://www.studenti.unipi.it/Home.do)
- 2. Active the University credentials (even if you are not enrolled yet)
- 3. Click on Agenda Didattica: <https://agendadidattica.unipi.it/> and log in with your University username and password

## **Attend lessons: Agenda Didattica**

**Once you log in on Agenda Didattica, you should select the courses of your study plan that you want to attend**

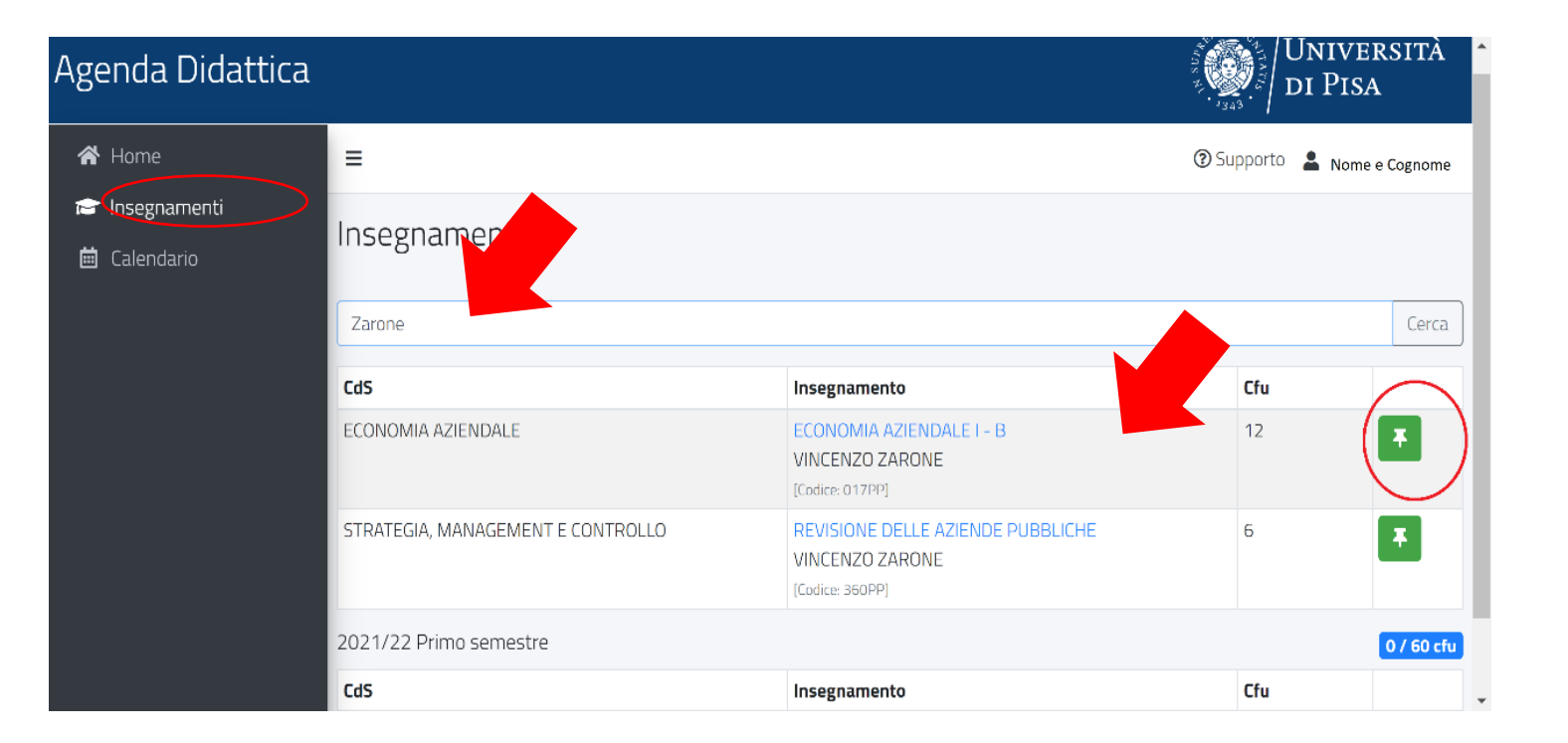

# **Our portals**

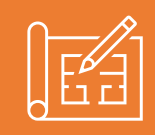

**Alice portal**[\(https://www.studenti.unipi.it/\)](https://www.studenti.unipi.it/Home.do) – where you can fill in and check your study plan, your online booklet, check and pay the tuition fees, chatch the University unsername and password, the matricola number and the student email address.

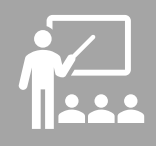

**Moodle** (**[https://elearning.ec.unipi.it](https://elearning.ec.unipi.it/)**) – where professors upload the the bibliography, slides and excercises of their course, the syllabi and the exams results. Students can login with University unsername and password and can sign up to the courses that they want to attens.

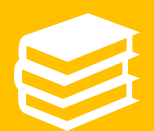

**Valutami portal** [\(https://esami.unipi.it/](https://esami.unipi.it/)) – where student can register for exams. You can sign up for at maximum 4 times for each course in an academic year. You can also find the syllabi, the evaluation form and the information on the final.

### **Another tool: Microsoft Teams**

Professor of each course can also use MS Teams platform on order to share didattical materials organise meetings and comunicate with students.

Students can log in with University username and password to office.com and select MS Teams app. You can search yur courses and you can sign it to them!

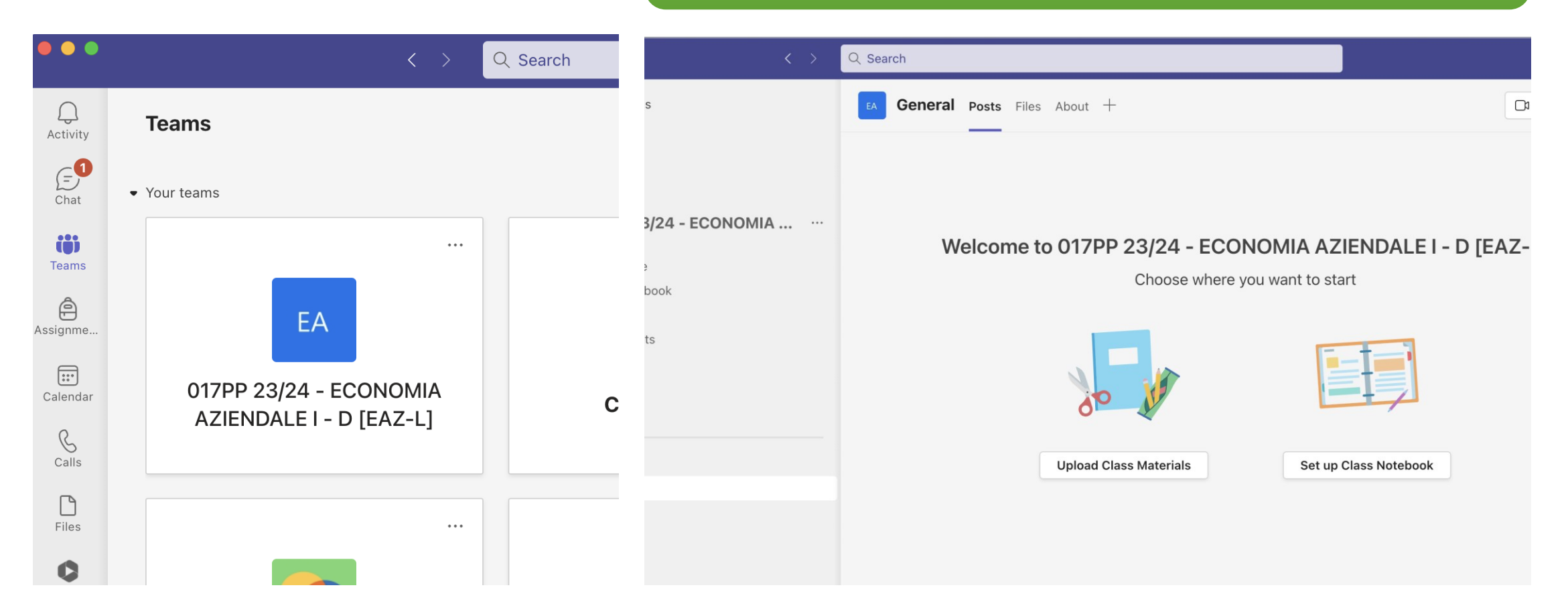

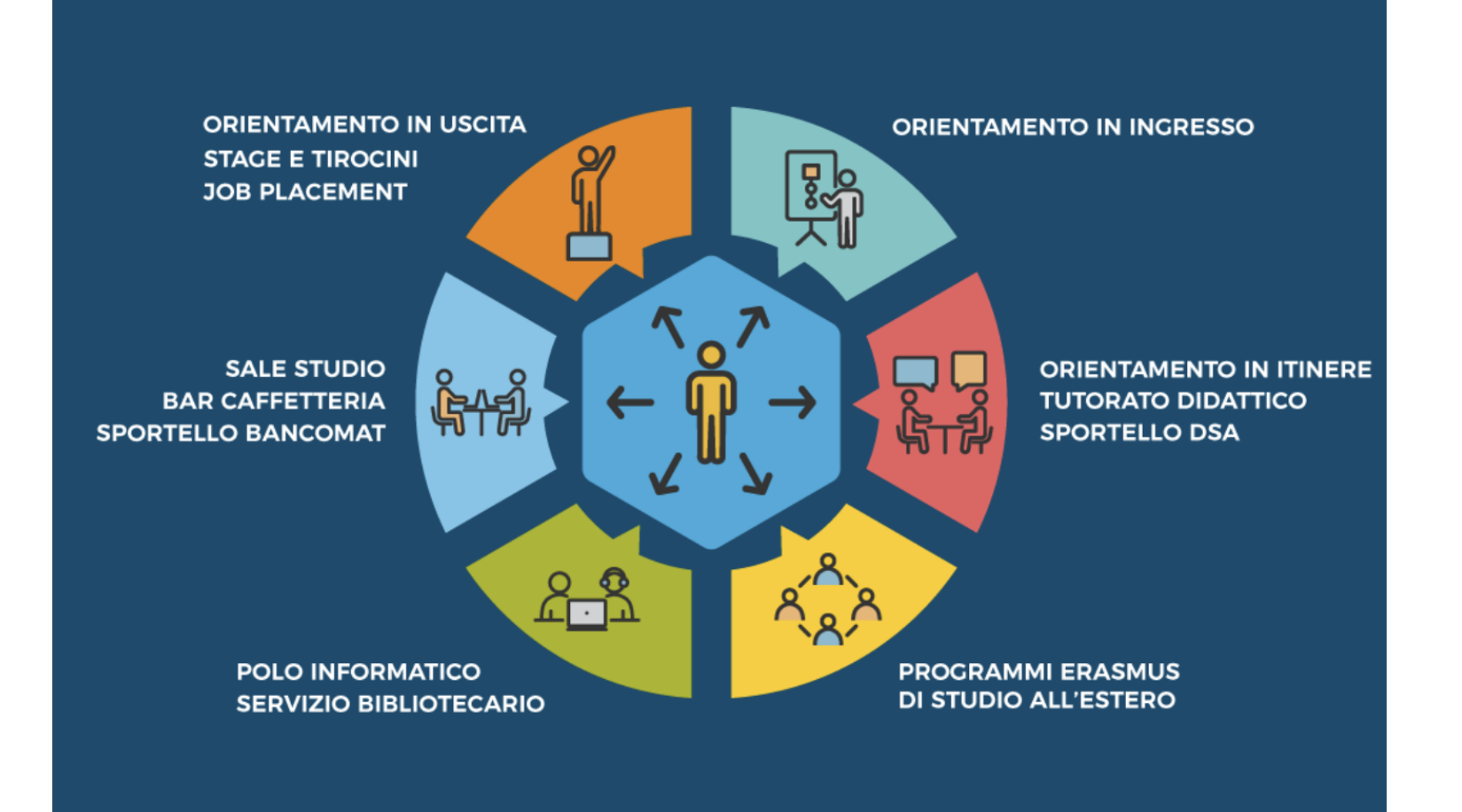

**A lot of services for the students**

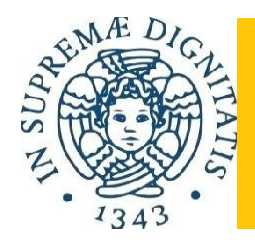

## Management for Business and Economics: main characteristics

- Three year bachelor degree
- English language
- International faculty
- Limited number of students (places available: 75 EU, 5 of which reserved for the DDA with Nürtingen-Geislingen University, 40 extra EU, 5 of which reserved for the Marco Polo and 10 of which reserved for the DDA with RANEPA)
- Admission tests: ENGLISH TOLC-E, SAT, GMAT, ACT.
- 2 Double degree agreements with:
	- ➢ The Nürtingen-Geislingen University;
	- $\triangleright$  The Russian Presidential Academy of National Economy and PublicAdministration.

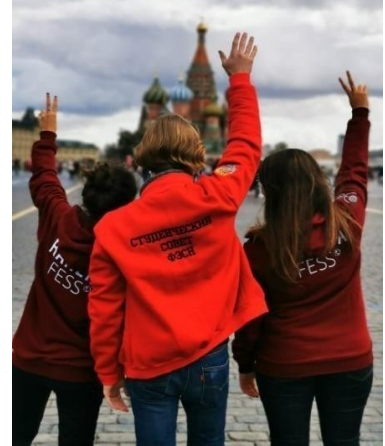

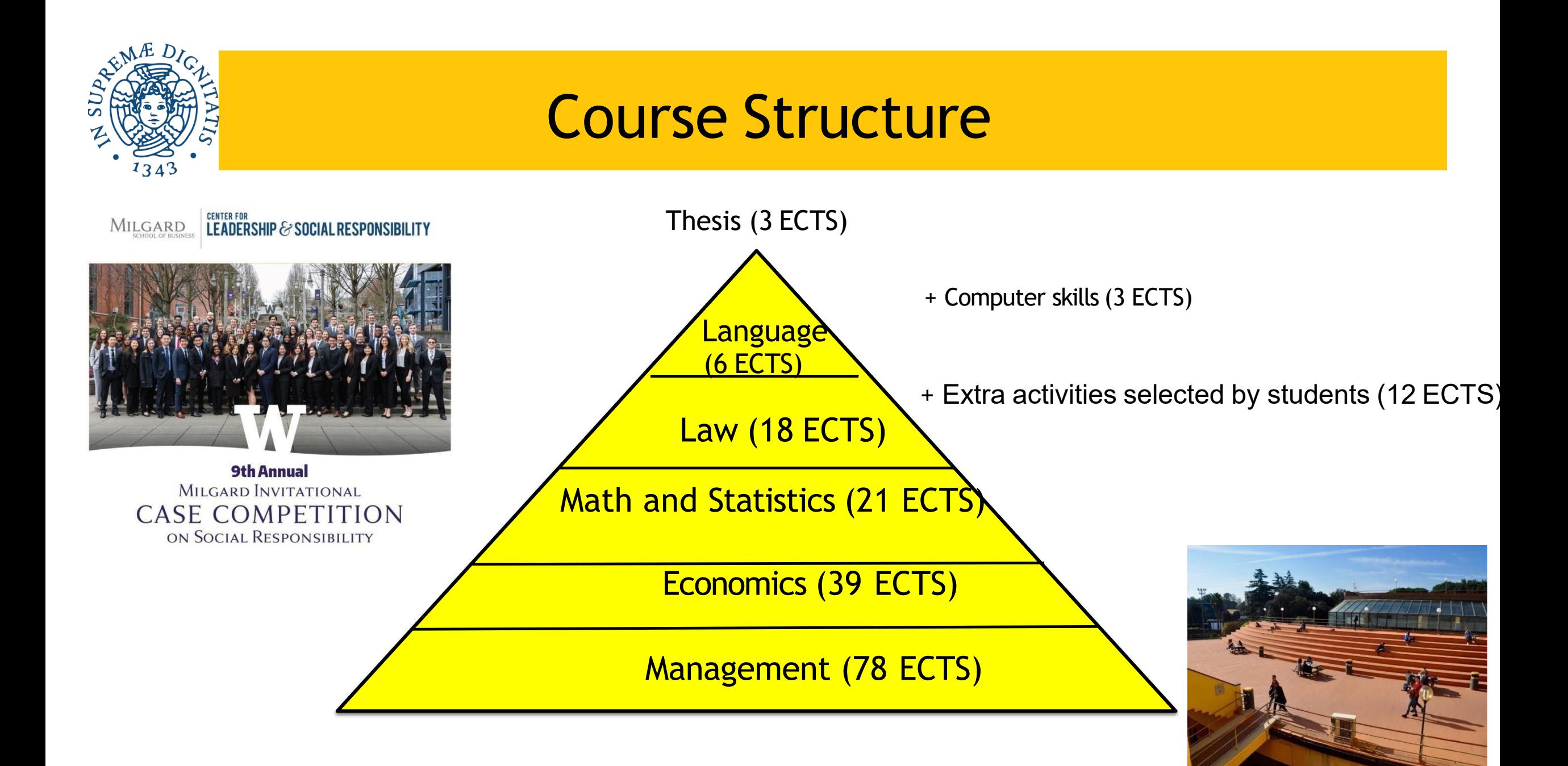

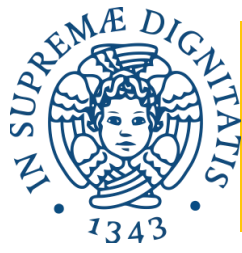

# Course Structure

#### **1° Year(60 ECTS)**

**Principles of Mathematics (9 ECTS) Management and Fundamentals of Accounting (12 ECTS)**  Principles of Economics (12 ECTS) Principles of Law (6 ECTS) Statistics (12 ECTS) Computer Skills (3 ECTS)

**Language (Spanish, French, Business English, Italian) (6 ECTS)**

#### **3° Year(57 ECTS)**

#### **Industrial and Managerial Economics (6 ECTS)**

Quantitative Economics for Business (6 ECTS) Auditing and Management Control (9 ECTS) **Corporate Finance (6 ECTS)**

Strategy and Entrepreneurship (9 ECTS) **Banking and Financial Markets (6 ECTS) Human Capital Management (6 ECTS)** Extra activities selected by students (6 ECTS) Thesis (3 ECTS)

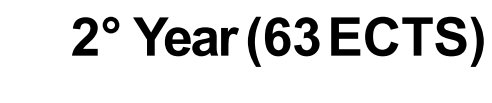

**Financial accounting (9ECTS) Business and Commercial Law (12 ECTS)** Financial Reporting andAnalysis (9ECTS) **European Macroeconomics (9 ECTS)**  Public Policy (6ECTS) International Management and Marketing (12 ECTS)

**Extra activities selectedby students (6 ECTS)**

# **Study abroad….**

**Erasmus+ programme and international mobility** in order to spend a study period abroad for study or traineeship

[http://international.ec.unipi.it/](https://www.ec.unipi.it/international-relations-office/)

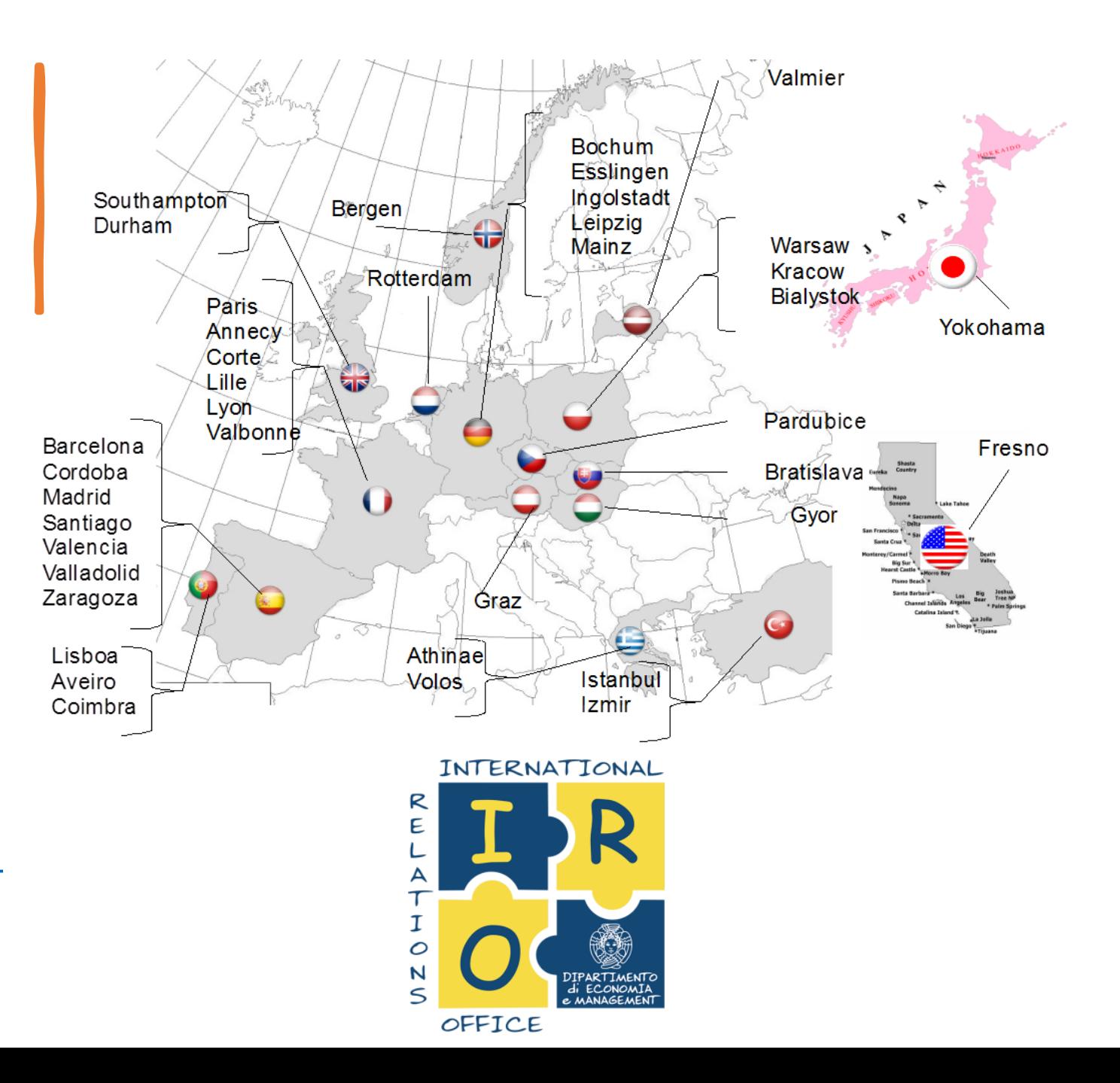

# Useful contacts

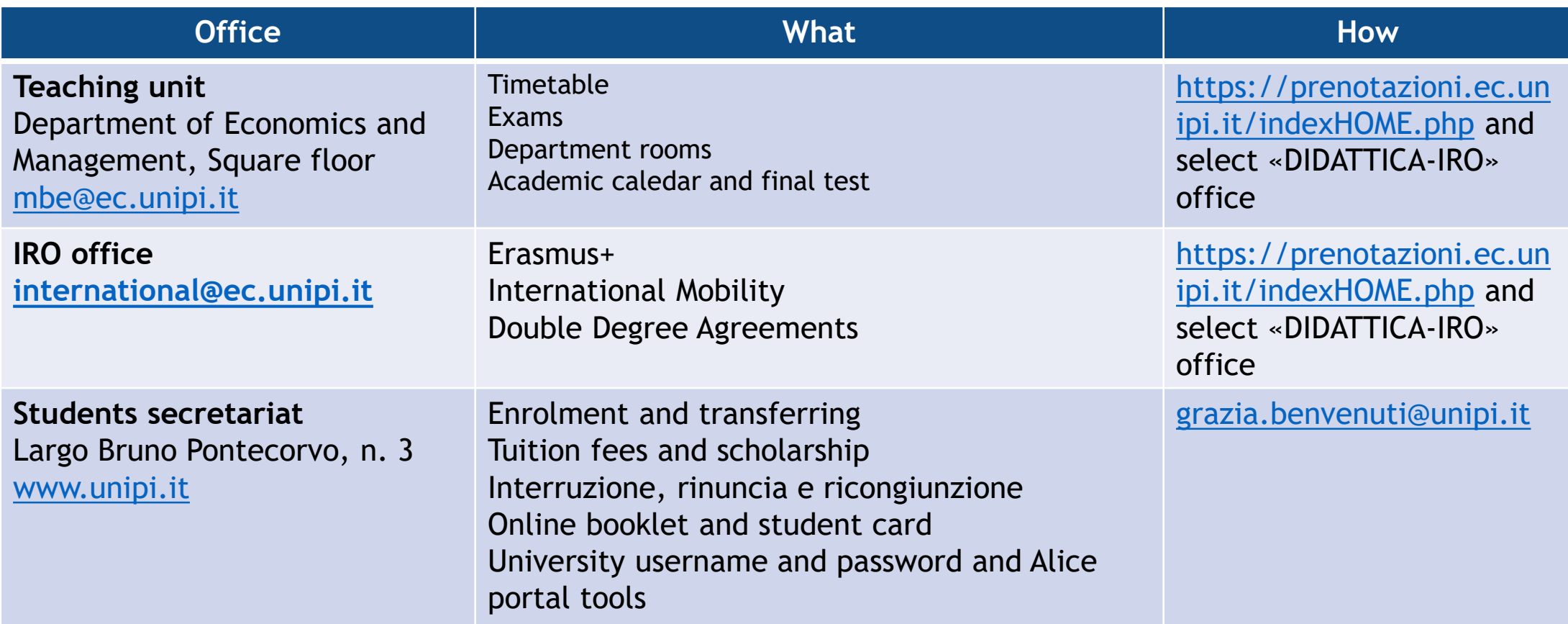

# We are ready for another journey

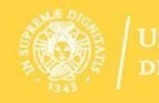

#### **Bachelor of Science in**

**MBE** Management for<br> **MBE** Business and Economics

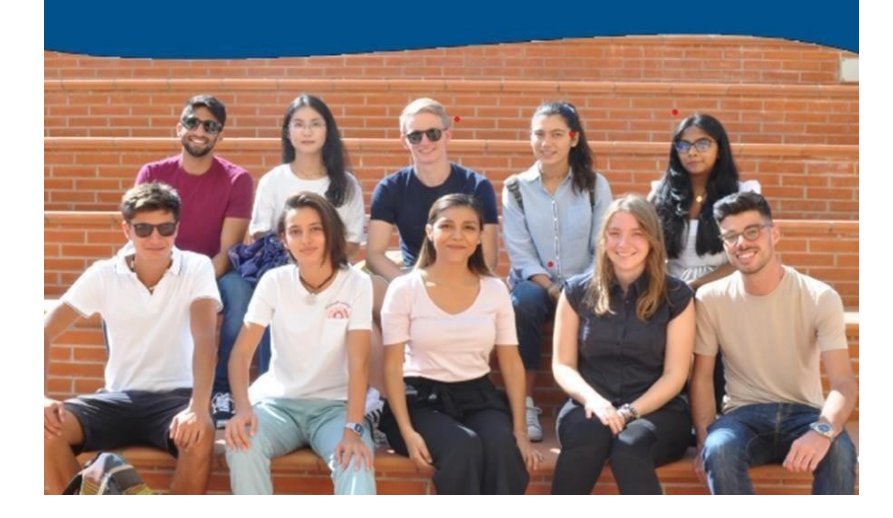

If you want to take this journey with us, we will be honoured to accompany you!!

**MBE President** Prof. Riccardo Giannetti [riccardo.giannetti@unipi.it](mailto:riccardo.giannetti@unipi.it)

**MBE Vice Presidente** Prof. SimoneMarsiglio [simone.marsiglio@unipi.it](mailto:simone.marsiglio@unipi.it)

**Bachelor's teaching contact**  mbe@ec.unipi.it

See yousoon!

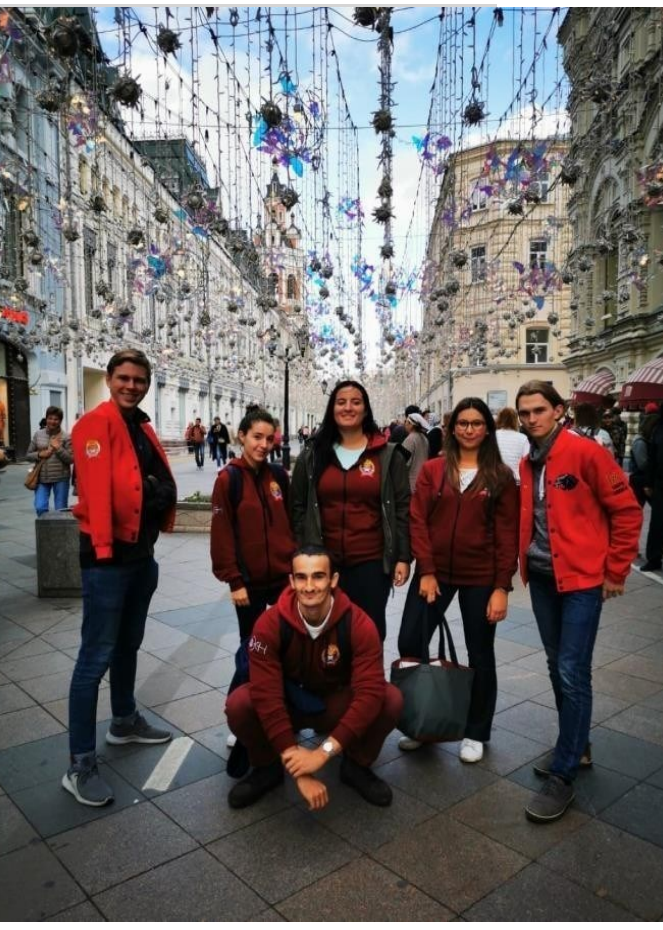